**AutoCAD Crack Activation Free**

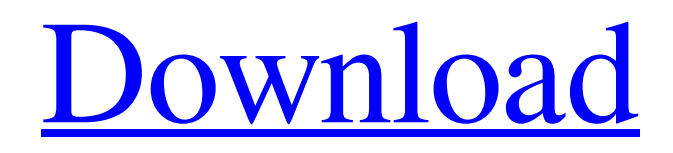

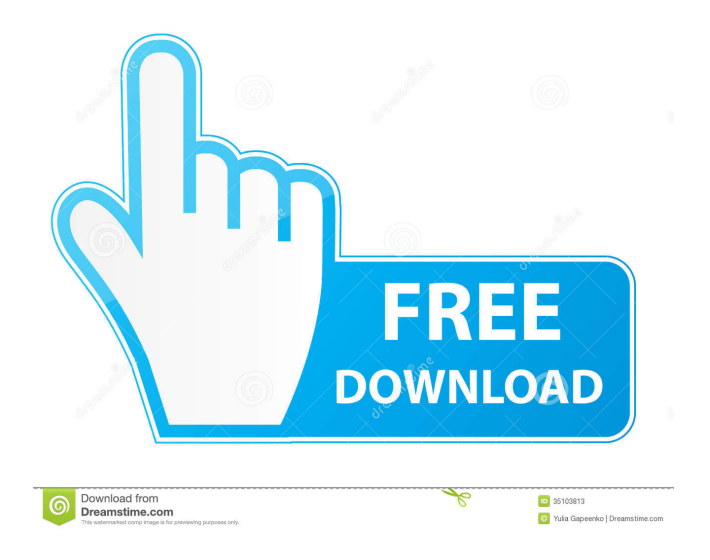

#### **AutoCAD Crack**

The drawing tool window in AutoCAD with various options activated. Features The most important features of AutoCAD are listed below: Drawing and modeling Once the application is

installed, start the application and you should see a splash screen that shows Autodesk has been installed on your system and you are using the application. The main menu is similar to that of Word or Excel. You can open a drawing from a directory, open an existing drawing, open a new drawing, load a project from a folder, save the project as a new file or open it in a new document. To open an existing drawing, double-click on the file or open the project in new window. This opens up the drawing window where you can start working on a drawing. You can modify the existing drawing as well as new file in the following ways: Add, delete, move or resize blocks or shapes using the various tools. Change existing shapes properties such as line color, style, fill color and line thickness. Change the color, font and size of existing text. Add text to the existing drawing as well as new file. Zoom in and out of the drawing. Save the drawing. To load a new project, click the File menu, select Open Project, select the folder where you want to save the file and then save the file. Click on the Drawing toolbar to access the following options: Viewing and Navigation When you click on the View toolbar on the left side of the drawing window, it opens up the View toolbar and on the right hand side, the Navigation toolbar, which is normally hidden. These two tools let you view and navigate your drawings, providing information about the size, shape and properties of each block and shape. Click on the Navigation toolbar, to access the following options: Shapes toolbar The Shapes toolbar on the left side of the drawing window can be used to modify the properties of the blocks and shapes in the drawing. There is a four-line text box on the right side of the drawing window that displays the selected shape's properties.

Click on the shapes toolbar to see these properties. Click on the Block Properties toolbar to access the following options: The Block Properties toolbar on the right side of the drawing window. Click on the Block Properties toolbar to see the following options: Shapes Properties toolbar

## **AutoCAD For Windows**

Starting with AutoCAD 2010, there are also SDK's (software development kits) available for programmers to extend AutoCAD functionality. These API's and SDK's provide C++, Java, and Delphi, which allow the programmer to create new modules and plug-ins to AutoCAD. AutoCAD 2010 and prior introduced the Class Library framework, which is a set of C++ libraries that provide the means to add new functionality to AutoCAD, including integration with other applications. The Class Library and related components are entirely separated from the regular AutoCAD environment. The ARX Developer Kit provides a mechanism to create extensions that provide additional functionality in AutoCAD. It is available for free download at the Autodesk Exchange website. In AutoCAD 2010, the Classic Mac OS X environment was removed. References External links Category:1992 software Category:AutoCAD Category:Computerrelated introductions in 1992 Category:MacOS graphics software Category:Graphics software Category:Post-autography Category:Windows graphics-related software Category:Windows text-related softwareCancer of the prostate is the second most common cause of cancer death in men. Prostate cancer (PCa) is

primarily a disease of older men, with a mean age at diagnosis of 68 years. While androgens play a central role in the growth and maintenance of the prostate, PCa growth requires an activated AR and AR is a regulated nuclear transcription factor. In some cases AR activation results from mutation of the ligand binding domain (LBD) of the AR protein. For example, approximately 80% of all PCas express the unliganded full length AR. We have previously shown that AR-V7, a truncated form of AR is expressed in PCa cell lines and PCa xenografts, and the AR-V7 protein has a dominant negative effect on AR-dependent transcription. Thus, targeted inhibition of AR-V7 may be an effective therapy for PCa. A small molecule inhibitor (SMI) of the androgen binding pocket of the AR (LBD) was developed by Dr. Ronen et al. (EMBO J. 14, 5, 2175-2185 (1995)). The PC-3 cell line, which is androgendependent for growth, does not express AR-V7. However, we have shown that the PC-3 cell line is sensitive to an AR inhibitor, because a sub 5b5f913d15

Read the instructions and follow them. Click OK. Open the registration key. Click OK. Close the installation manager. Enter your login credentials and press OK. You need to open Autocad in session. Autocad will be launched with "Autodesk Autocad 2017 Design Premium". If you didn't get the previous message, you need to uninstall Autocad and try again. This invention relates to washing machines and, more particularly, to washing machines having a wash arm and a drying arm, with each having a mid section containing a plurality of baskets, and a separable spray arm positioned between the mid sections and having nozzles for spraying water and air, respectively, against the inner surfaces of the baskets. A washing machine typically has an outer cabinet including a top panel and a door for access to the interior of the cabinet and an inner cabinet, or tub, containing a spin basket in which items are placed for washing. A motor or other driving mechanism is provided for spinning the spin basket during a wash cycle and a rotating spray arm is positioned between the spin basket and the spin basket to spray water against the interior surfaces of the spin basket in order to cleanse the items. The spray arm is usually positioned adjacent the upper portion of the spin basket, but may be positioned in other areas of the basket if desired. The spray arm is normally separated from the spin basket to permit access to the interior of the spin basket for items to be placed therein. A variety of baskets for holding items during washing have been developed over the years, some of which are

specifically designed for holding items in the spray arm area of the basket during washing. These baskets typically have a lower portion containing a plurality of longitudinal ribs which are spaced and shaped to conform with the inner surfaces of the spray arm, so that the lower portion of the basket prevents access to the basket when it is positioned between the spin basket and the spray arm. It is also common to form the lower portion of these baskets in a slightly convex shape so that the basket can rest flat against a flat inner surface of the spray arm, which helps to keep the items in the basket from falling out of the basket during the wash cycle. In some prior art baskets, the lower portion of the basket is formed with a plurality of circumferential grooves, which are adjacent the upper rim of the lower portion. The grooves are spaced in the circumferential direction and are shaped and sized so that they receive water as

# **What's New in the AutoCAD?**

Markup Assist automatically adds needed text, images, dimensions, and other metadata to your drawings. In the past, you would have to cut and paste objects to your drawing and then manually add the correct text, dimensions, and other metadata, which could take a long time if the drawing was large and you had to do it manually. AutoCAD 2023 makes it much easier. You can quickly import the required elements from an image, PDF, or any other file, then edit the information and automatically add it to your drawing. This improved feature works with the new import feature, where you can import an image or PDF and turn it into a

3D model to use in your drawings, or do any other type of "import" into your drawing. AutoCAD 2023 features a big new markup assist tool, so you can automatically add the needed text, dimensions, and other metadata to your drawings. You can then edit the information to make changes. With AutoCAD 2023, you can make all the text for a building or any other drawing very quickly, add dimensions, and even incorporate your feedback. You no longer have to wait for weeks to get feedback on your drawings, or make yourself crazy trying to import it and add it to your drawing. If you ever receive feedback from a printed paper, you can automatically import the text and dimensions into your drawing. Then you can edit the information, even make changes, and automatically add the information to your drawing. Importing: Import a model from a 3D printing file or model from another program: Download the latest version of Acute 3D. Load a downloaded 3D model. Make changes in the Acute 3D program. (video: 1:13 min.) Import a PDF or imported image: Open an imported PDF, downloaded PDF or imported image, in the Freehand tool. (video: 1:41 min.) Import in a different drawing: Select objects in a drawing and import them to another drawing. (video: 2:09 min.) You can also: Convert an imported image to 3D: Add the imported image as a 3D model. (video: 0:37 min.) Drawing Redesign: You can now make changes to your drawing without having to create and save a new version. With a one-click Redesign, you can

### **System Requirements:**

• OS : Windows 7, 8, 10 • RAM : 4 GB • Processor : Core i3 • GPU : NVIDIA GTX 770 • DirectX : Version 11 • HDD : 1 GB free space • Controller: Xbox 360 wired controller • Memory Card : 4 GB preferred • Joystick : 2.0 • Language : English • Other Requirements: • The game files and folders should be deleted before downloading. • Once installed, the game may need to be rebooted to

# Related links:

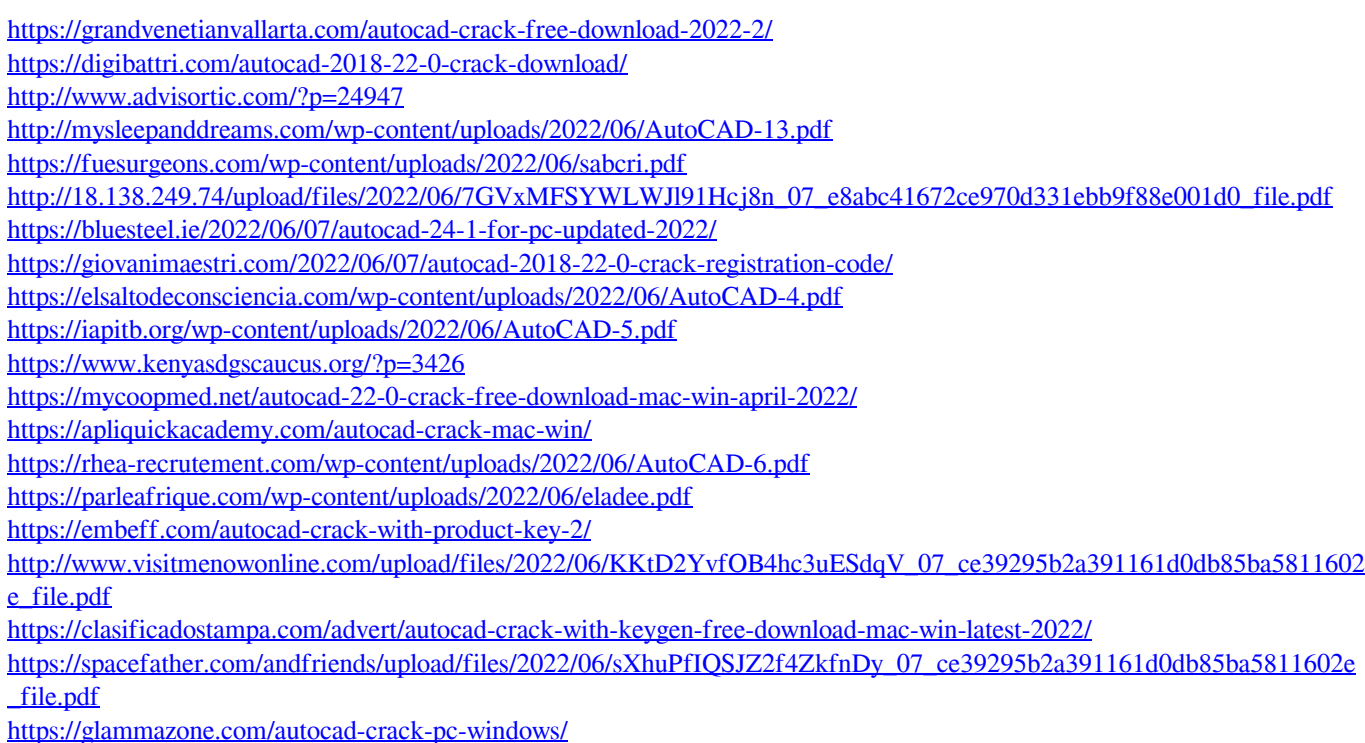